Ein- und Ausgaben in Prolog:

?- write(2+3). 2+3 ?- write(hugo). hugo ?- write(Hugo). \_G180 Hugo = \_G180 ?- write('Hugo'). Hugo?- X is 5, write(X).<br><sub>F</sub> 5 $\mathsf{X}$  = 5 ?- write('Zeilenumbruch'),nl,write('in Prolog'). Zeilenumbruchin Prolog

 $mult(X,Y)$ :- Ergebnis is X\*Y, write(X\*Y), write('='), write(Ergebnis)

Ein- und Ausgaben in Prolog:

 $?$ -read $(X)$ . |: peter.

peter $X =$  peter

Term wird über Tastatur gelesen, muss mit Punkt undZeilenumbruch oder Leerzeichen abgeschlossen werden!

Achtung: Anfangsbuchstabe groß  $\rightarrow$  Variable

Achtung: syntaktisch muss Eingabe gültiger Prolog-

Term sein

### Arbeiten mit Dateien:druckeDatei(D) :- open(D,read,Stream), repeat, read(Stream,T), write(T),nl,at end of file(Stream), close(Stream).

open(Dateiname,mode,Stream): Datei namens D mit Modus mode (read, write, append, update) geöffnet, Stream erzeugt (in Stream-Var.),<br>(Stream): aktueller Stream wird geseblessen close(Stream): aktueller Stream wird geschlossen,

at\_end\_of\_file(Stream): beweisbar, wenn Dateiende erreicht

read, write: Lesen, Schreiben von Standard-In/Out bzw. von angegebenem StreamABER: read liest nur Prolog-Terme!

#### Ein- und Ausgaben in Prolog:

vater :- write('Von welcher Person möchten Sie den Vater?'),nl, read(Person), vater(V,Person),write('Der Vater von '),write(Person), write(' ist '),<br>write() \) write(' ') pl write(V),write('. '),nl.

Weitere:

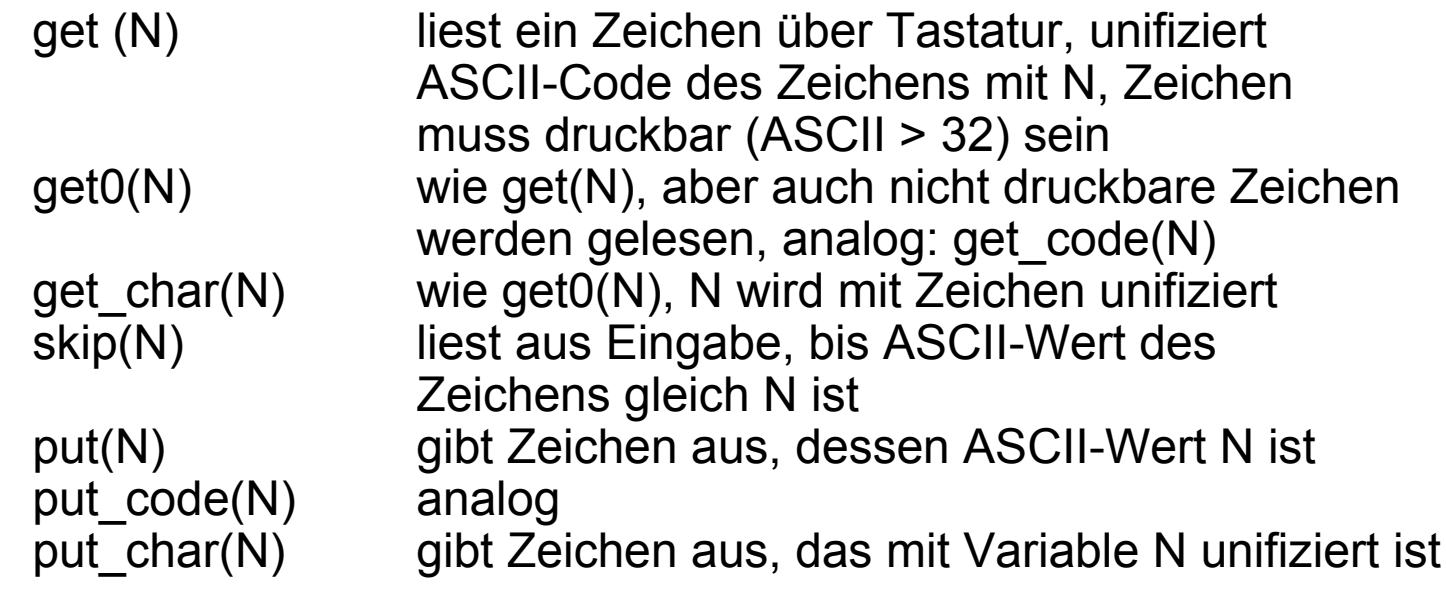

```
Weitere:tab(N)gibt N Leerstellen aus
   display(X) gibt Argument in Präfix-Schreibweise aus
   ?-display(3+4*5).+(3, * (4,5))Yes
```
name(X,Y) gibt zum Atom X seine Liste von ASCii-Nummern aus (oder umgekehrt).

```
?- name(hugo,L)
```

```
L = [104, 117, 103, 111]
```

```
writeq(X) wie write, gibt Argument in Apostrophs auswo dies notwendig ist
```

```
?- writeq('prolog').
prolog?- writeq('Prolog').<br>'Prolog'
'Prolog'
```